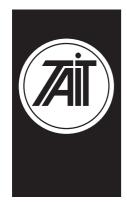

#### **Technical Note TN-564**

# Tait Orca Trunking To Conventional Conversion

#### 17 March 1999

Applicability:

This Technical Note applies to Tait Orca Trunking hand portables.

### 1. Conversion Procedure

**Introduction:** The following procedure must be followed to convert Tait Orca

Trunked hand portables to conventional operation.

**Software required:** You will require current versions of the following Tait Orca

software packages:

Tait Orca Software download system. Tait Orca Conventional Radio Firmware. Tait Orca Model Configuration system.

Tait Orca Programming Software for Conventional Radios.

Note: The ECC numbers issued for each radio serial number are

unique to that serial number.

**Method:** 1) The radios serial number must be provided to a Tait Customer

Service Organisation, so that the new ECC numbers can be

generated.

2) Using the Tait Orca download software package, download

the current Tait Orca Conventional firmware into the radio.

Note: To put the radio into download mode switch on the radio

while holding down the green function button.

3) Using the Tait Orca configuration software, program in the

new ECC.

4) To complete the conversion process, the radios must be programmed with a valid data file using the Tait Orca Programming software.

# **Customer Service Organisation:**

Please ensure that all internal sales/service staff are informed and also dealers at your discretion.

## 2. Issuing authority

Name and position of issuing officer

Durham Sheriff

MRD Customer Services Engineer.